## **Tasks:**

- 1. (**5 points**) Add a few new include (in stdafx.h) and lib files to our project to enable overlays see the OgreView.
- 2. (**10 points**) Create a new ssuge::Exception class (plus the macro function), as discussed in class.
- 3. (**15 points**) Create a new ssuge::Singleton templatized class, as discussed in class.
- 4. Create a new LogManager class
	- a. (**8 points**) Inherits from Singleton. Don't forget the convenience macro and the singleton-initializerspecialization.
	- b. Include a log message which does two things:
		- i. (**8 points**) save the passed message (string) to a log file. I'd like you to use ofstream for this. Display the date and time in this format:

10/5/2017@14:37:05 This was my log message…

- ii. (**16 points**) at the user's<sup>1</sup> discretion, display, using and Ogre overlay (with a fixed number of text "slots"). If we have filled the slots, bump the first message.
- c. (**+8 points**) Make the text strings fade out (the user might have to tell us how long to keep them alive) and remove themselves when the time-to-display runs out.
- 5. (**5 points**) Create and destroy (in the destructor) the LogManager instance.
- 6. (**8 points**) When the user presses a key (in Application::keyPressed), create a log message (using the convenience macro.
- 7. **Side-note**: you may find it helpful to override the frameStarted method inherited by Application (from ApplicationContext). Make sure to call the base-class method and return false if it returns false (to indicate we want to quit).
- 8. (**+10 points**) When the user presses a key (F11, maybe), display some debug stats using an Ogre overlay that includes:
	- a. The number of triangles
	- b. The average fps
	- c. …

 $\overline{a}$ 

- d. (you can get these from the render window)
- 9. Here's a video of my completed solution: **[https://youtu.be/Z\\_N9RLn5d\\_g](https://youtu.be/Z_N9RLn5d_g)**

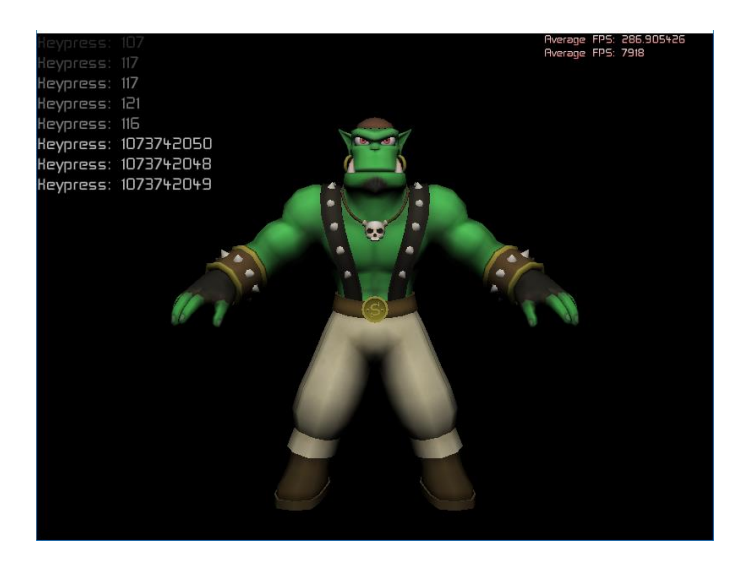

 $1$  And by user, I mean the code calling it from the Application class. And no: this part is NOT optional.